# XML and Internet Databases

Chapter 26

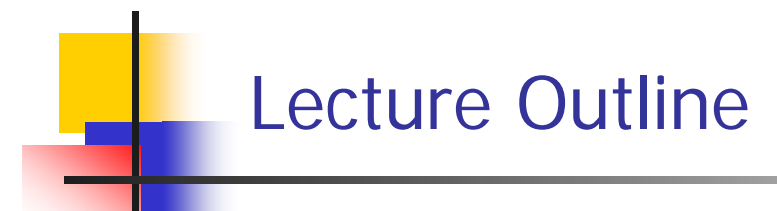

- $\mathcal{L}_{\mathrm{eff}}$ Introduction
- The anatomy of XML document
- $\mathcal{L}^{\text{max}}$ Components of XML document
- $\overline{\phantom{a}}$ XML validation
- $\overline{\phantom{a}}$ Rules for well-formed XML document
- $\overline{\phantom{a}}$ XML DTD
- **More XML components**
- **References**
- $\mathcal{L}^{\text{max}}_{\text{max}}$ Reading list

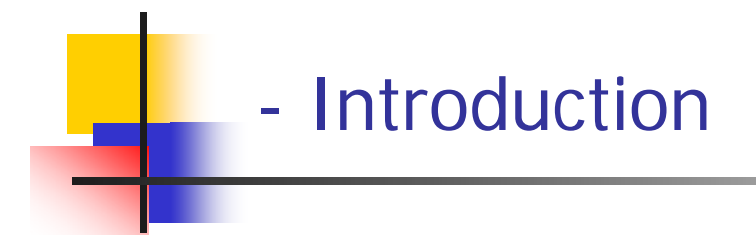

- What is XML
- **How can XML be used**
- What does XML look like
- **E** XML and HTML
- **E** XML is free and extensible

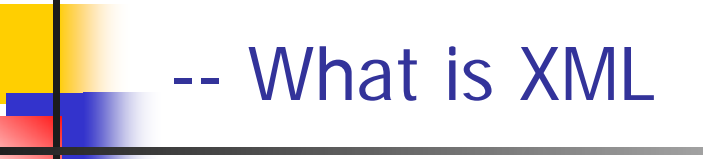

- Т. **NAL Stands for Extensible Markup Language.**
- $\overline{\phantom{a}}$ **NAL developed by the World Wide Web Consortium (www.W3C.org)**
- $\overline{\phantom{a}}$ Created in 1996. The first specification was published in 1998 by the W3C
- $\mathcal{L}_{\mathcal{A}}$ **It is specifically designed for delivering information over the internet.**
- $\overline{\phantom{a}}$  XML like HTML is a markup language, but unlik e HTML it doesn't hav e predefined elements.
- $\overline{\mathbb{R}}$  You create your own elements and you assign them any name you like, hence the term extensible.
- $\overline{\phantom{a}}$ HTML describes the presentation of the content, XML describes the content.
- $\mathcal{L}_{\mathcal{A}}$ ■ You can use XML to describe virtually any type of document: Koran, works of Shakespeare, and others.
	- п ■ Go to http://www.ibiblio.org/boask to download

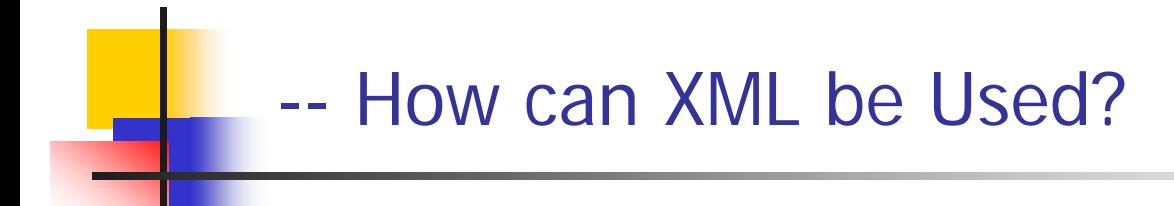

- $\mathcal{L}_{\mathcal{A}}$ XML is used to Exchange Data
- $\mathcal{L}_{\mathcal{A}}$ With XML, data can be exchanged between incompatible systems
- $\mathcal{L}$  With XML, financial information can be exchanged over the Internet
- $\mathcal{C}^{\mathcal{A}}$ XML can be used to Share Data
- $\mathcal{L}_{\mathcal{A}}$ XML can be used to Store Data
- $\mathcal{L}$ XML can make your Data more Useful
- $\mathbb{R}^n$ XML can be used to Create new Languages

### -- What does XML look like

#### Books

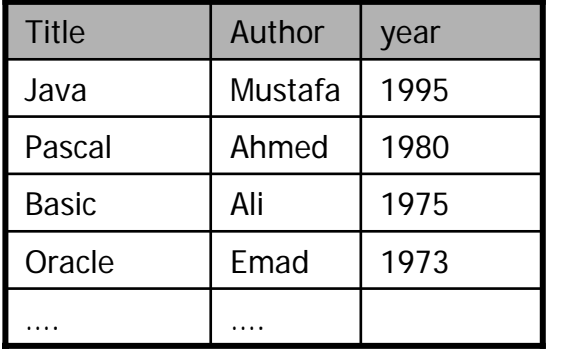

**Relation**

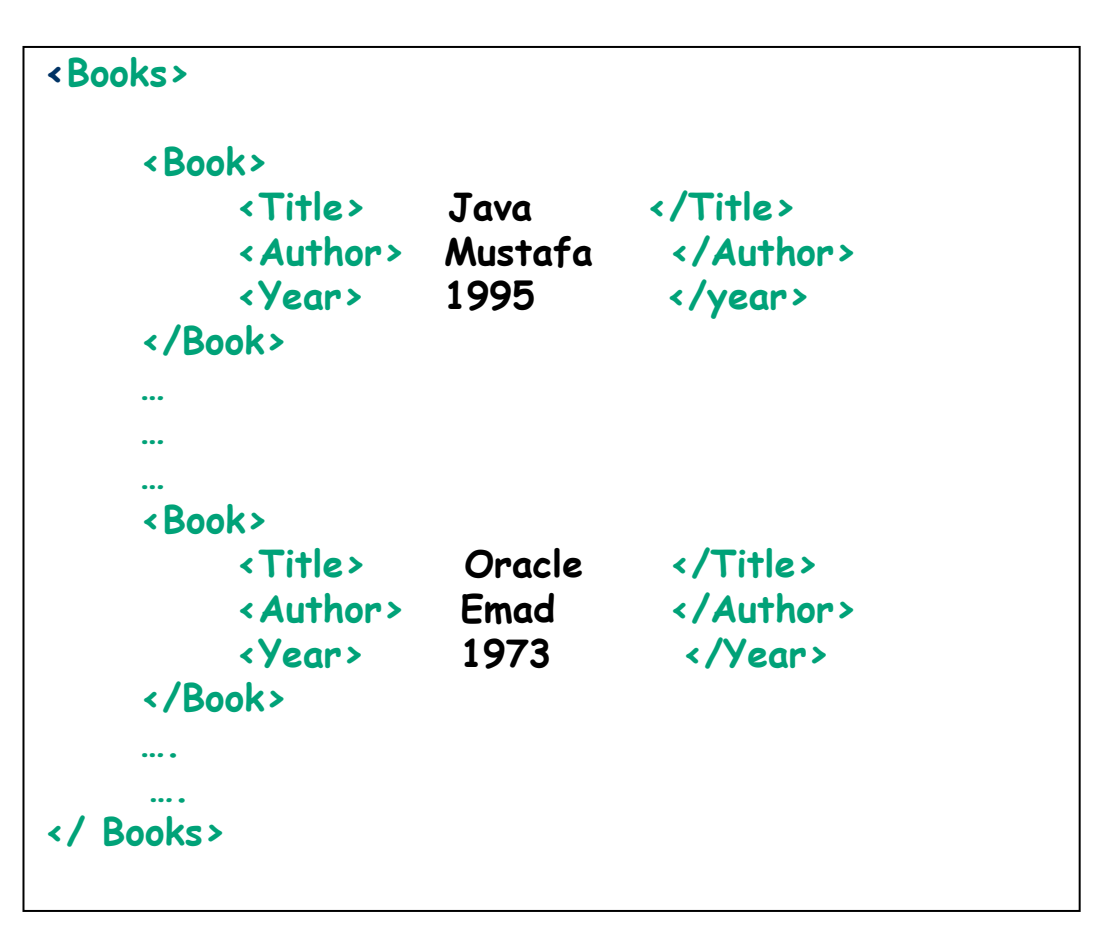

#### **XML document**

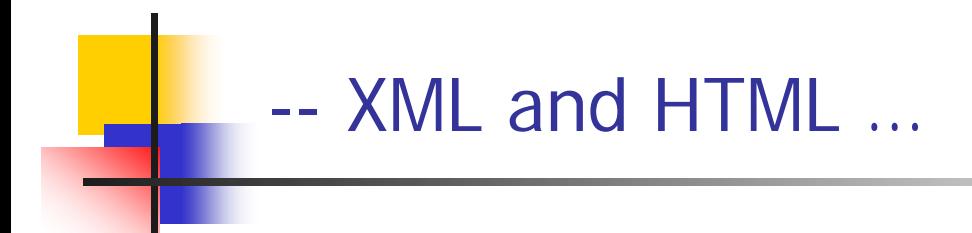

- $\mathcal{L}_{\mathcal{A}}$ XML is not a replacement for HTML
- $\mathcal{A}$ XML was designed to carry data
- $\overline{\phantom{a}}$  XML and HTML were designed with different goals
	- ▉ XML was designed to describe data and to focus on what data is
	- $\overline{\phantom{a}}$  HTML was designed to display data and to focus on how data looks.
- $\mathcal{L}^{\text{max}}$  HTML is about displaying information, while XML is about describing information

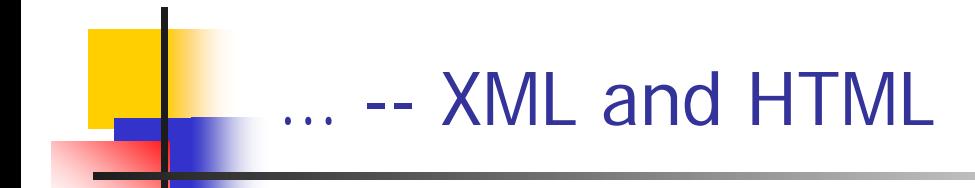

- F. HTML is for humans
	- $\mathcal{L}_{\mathcal{A}}$ HTML describes web pages
	- **You don't want to see error messages about the web pages you visit**
	- Browsers ignore and/or correct as many HTML errors as they can, so HTML is often sloppy
- $\mathcal{L}_{\mathcal{A}}$  XML is for computers
	- XML describes data
	- The rules are strict and errors are not allowed
		- **I** In this way, XML is like a programming language
	- Current versions of most browsers c an display XML

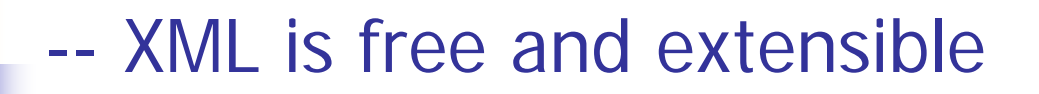

- $\mathcal{L}^{\text{max}}$  XML tags are not predefined
	- You must "invent" your own tags
	- **The tags used to mark up HTML documents and the structure** of HTML documents are predefined
	- The author of HTML documents can only use tags that are defined in the HTML standard
- **NAL allows the author to define his own tags and his** own document structure, hence the term extensible.

## -The Anatomy of XML Document

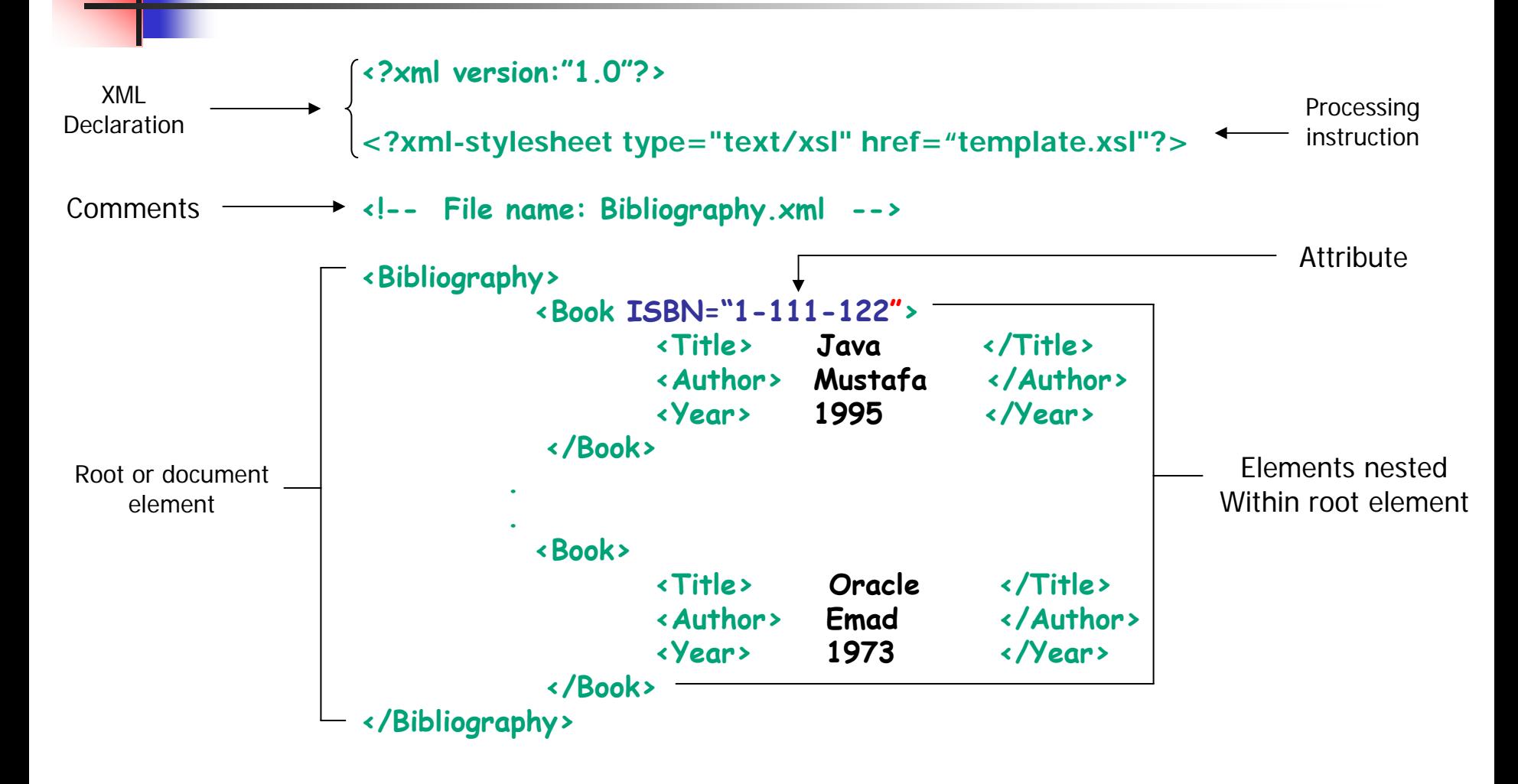

## - Components of an XML Document

- × **Elements** 
	- Each element has a beginning and ending tag
	- <TAG\_NAME>...</TAG\_NAME>
	- Elements can be empty (<TAG\_NAME />)
- $\mathcal{L}_{\rm{max}}$  Attributes
	- Ξ Describes a n element; e.g. data type, data range, etc.
	- $\blacksquare$  Can only appear on beginning tag
		- Example: <Book **ISBN = "1-111-123**">
- $\overline{\phantom{a}}$  Processing instructions
	- **Encoding specification (Unicode by default)**
	- **Namespace declaration**
	- Schema declaration

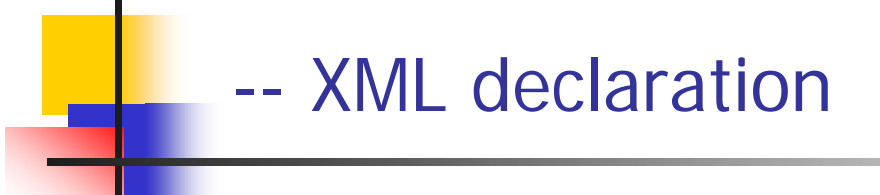

- П The XML declaration looks like this: <?xml version="1.0" encoding="UTF-8" standalone="yes"?>
	- П ■ The XML declaration is not required by browsers, but is required by most XML<br>processors (so include it!)
	- П **If present, the XML declaration must be first--not even white space should** precede it
	- п Note that the brackets are <? and ?>
	- П version="1.0" is required (I am not sure it is the only version so far)
	- П encoding can be "UTF-8" (ASCII) or "UTF-16" (Unicode), or something else, or it can be omitted
	- п ■ standalone tells whether there is a separate DTD

#### --- Processing Instructions

- **PIs (Processing Instructions) may occur anywhere in the XML document** (but usually in the beginning)
- $\mathcal{L}_{\mathcal{A}}$  A PI is a command to the program processing the XML document to handle it in a c ertain way
- $\left\vert \cdot \right\rangle$ XML documents are typically processed by more than one program
- $\mathcal{C}^{\mathcal{A}}$ ■ Programs that do not recognize a given PI should just ignore it
- $\overline{\mathcal{A}}$ General format of a PI: <? target instructions?>
- $\mathcal{C}^{\mathcal{A}}$ Example: <?xml-stylesheet type="text/css" href="mySheet.css"?>

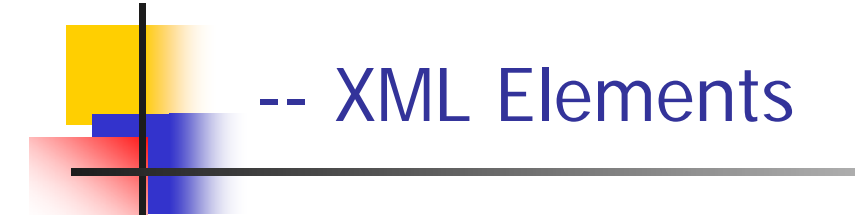

- An XML element is everything from the element's start tag to the element's end tag
- **XML Elements are extensible and they have** relationships
- **XML Elements have simple naming rules** 
	- Names can contain letters, numbers, and other characters
	- ▉ Names must not start with a number or punctuation character
	- П Names must not s tart with the letters xml (or XML or Xml ..)
	- П Names cannot contain spaces

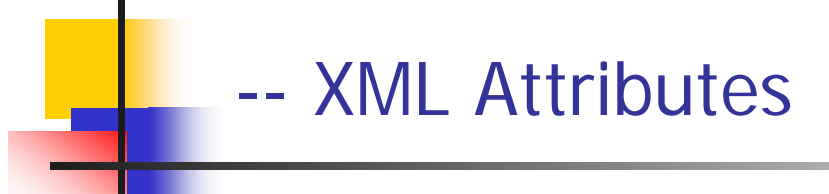

- F. XML elements can have attributes
- $\mathcal{L}_{\mathcal{A}}$ ■ Data can be stored in child elements or in attributes
- $\mathcal{C}^{\mathcal{A}}$  Should you avoid using attributes?
	- Here are some of the problems using attributes:
		- attributes cannot contain multiple value s (child eleme nts can)
		- Г attributes are not easily expandable (for future changes)
		- г attributes cannot describe structures (child elements can)
		- Г attributes are more difficult to manipulate by program code
		- Г attribute values are not easy to test against a Document Type Definition (DTD) - which is used to define the legal elements of an XML document

### -- Distinction between subelement and attribute

- $\mathcal{C}^{\mathcal{A}}$  In the context of documents, attributes are part of markup, while subelement c ontents are part of the b asic document contents
- $\mathcal{C}^{\mathcal{A}}$ ■ In the context of data representation, the difference is unclear and may be confusing
	- П ■ Same information can be represented in two ways

**<Book … Publisher <sup>=</sup> "McGraw Hill"> …<??Book>**

**<Book>**

**…<Publisher> McGraw Hill </Publisher> …</Book>**

 $\mathcal{L}_{\mathcal{A}}$  Suggestion: use attributes for identifiers of elements, and use subelements for contents

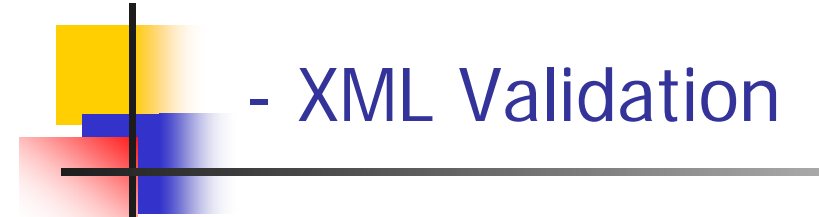

- Well-Formed XML document:
	- **I** Is an XML document with the correct basic syntax
- Valid XML document:
	- Must be well formed plus
	- **Conforms to a predefined DTD or XML Schema.**

## -Rules For Well-Formed XML

- $\mathcal{L}^{\text{max}}_{\text{max}}$ Must begin with the XML declaration
- **Nust have one unique root element**
- All start tags must match end-tags
- $\mathcal{L}(\mathcal{L})$ XML tags are case sensitive
- **All elements must be closed**
- All elements must be properly nested
- All attribute values must be quoted
- **XML entities must be used for special characters**

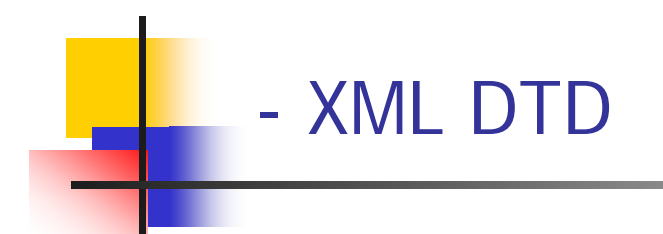

### ■ A DTD defines the legal elements of an XML document

- **Example 1** defines the document structure with a list of legal elements and attributes
- XML Schema
	- **E** XML Schema is an XML based alternative to DTC
- $\mathcal{L}_{\text{max}}$ Errors in XML documents will stop the XML program
- **NAL Validators**

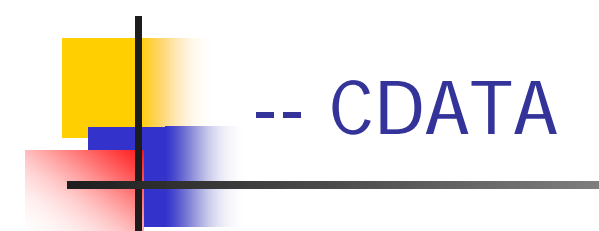

- F. By default, all text inside an XML document is parsed
- **Nou can force text to be treated as unparsed character data by** enclosing it in <![CDATA[ ... ]]>
- $\mathcal{L}_{\mathcal{A}}$ ■ Any characters, even & and <, can occur inside a CDATA
- $\overline{\phantom{a}}$ White space inside a CDATA is (usually) preserved
- $\overline{\mathbb{R}^n}$  The only real restriction is that the character sequence ]]> cannot occur inside a CDATA
- $\mathcal{L}_{\mathcal{A}}$ ■ CDATA is useful when your text has a lot of illegal characters (for example, if your XML document contains some HTML text)

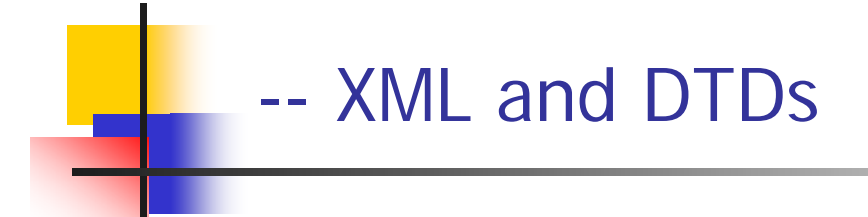

- $\blacksquare$ **A DTD (Document Type Definition) describes the structure of one** or more XML documents.
- $\mathcal{L}_{\mathcal{A}}$  Specifically, a DTD describes:
	- **Elements**
	- Attributes, and
	- Entities
- $\blacksquare$ An XML document is *well-structured* if it follows certain simple syntactic rules
- $\mathbb{R}^2$ **An XML document is** *valid* if it also specifies and conforms to a DTD

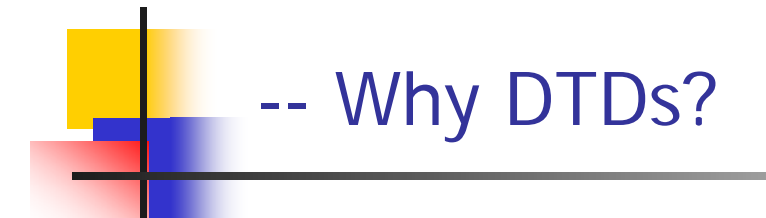

- $\mathcal{L}_{\mathcal{A}}$  With DTD, each of your XML files can carry a description of its own format with it.
- $\mathcal{L}_{\mathcal{A}}$  With a DTD, independent groups of people can agree to use a common DTD for interchanging data.
- $\mathcal{L}_{\mathcal{A}}$  Your application can use a standard DTD to verify that the data you receive from the outside world is valid.
- You can also use a DTD to verify your own data.

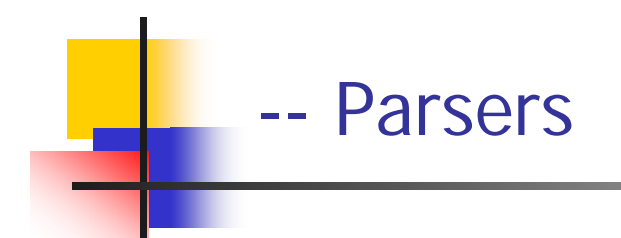

- $\mathcal{C}^{\mathcal{A}}$ An *XML parser* is an API that reads the content of an XML document
	- Currently popular APIs are DOM (Document Object Model) and SAX ( **S**imple **A**PI for **X**ML)
- $\mathcal{L}_{\mathcal{A}}$ A *validating parser* is an XML parser that compares the XML document to a DTD and reports any errors

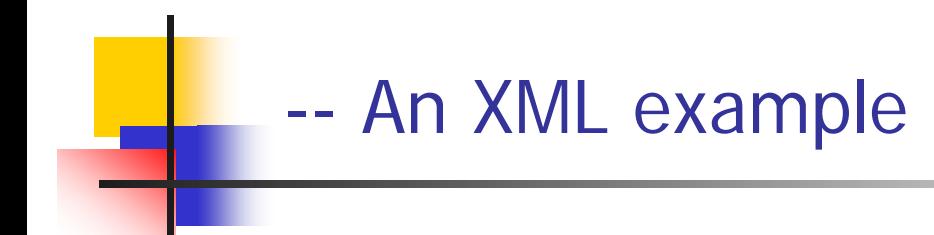

```
 <novel>
      <foreword>
                <paragraph
> This is a great novel </paragraph>
      </forew
ord>
      <chapte
r number="1">
                <paragraph
>It was a dark and s
tormy nigh
t.</paragraph
>
                <paragraph>Suddenly, a sho
t rang out!</paragraph
>
      </chapter>
</novel>
```
- $\mathcal{L}_{\mathcal{A}}$  An XML document contains (and the DTD describes):
	- $\blacksquare$ **Elements, such as novel and paragraph, consisting of tags and content**
	- П Attributes, such as number="1", consisting of a name and a value
	- п Entities (not used in this example)

#### --A DTD example

- <!DOCTYPE novel [ <!ELEMENT novel (foreword, cha pter+)> <!ELEMENT foreword (para graph+)> <!ELEMENT chapter (paragraph+)> <!ELEMENT paragraph (#PCDATA)> <!ATTRIBUTE chapter number CDATA #REQUIRED> ]>
- A novel consists of a foreword and one or more chapters, in that order
	- П Each chapter must have a number attribute
- $\mathcal{L}_{\mathcal{A}}$ A foreword consists of one or more paragraphs
- $\mathcal{C}^{\mathcal{A}}$ A chapter also consists of one or more paragraphs
- $\mathcal{C}^{\mathcal{A}}$ A paragraph consist s of parsed character data (text that cannot contain any other elements)

# - ELEMENT descriptions

- $\sim 1$  Suffixes:
	- **?**optional foreword?
	- **+**one or more chapter+
	- **\***zero or more appendix\*
- $\mathbb{R}^3$  Separators:
	- **,** both, in order foreword?, chapter+
	- **|** or section|chapter
- $\mathbb{R}^2$  Grouping:
	- **( )** grouping (section|chapter)+

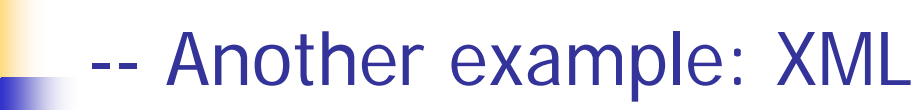

<?xml version="1.0"?>

```
<!DOCTYPE myXmlDoc SYSTEM "http://www.mysite.com/mydoc.dtd">
<weatherReport>
   <date>05/29/2002</date>
   <location>
        <city>Philadelphia</city>
        <state>PA</state>
        <country>USA</country>
   </location>
   <temperature-range>
        <high scale="F"
>84</high>
        <low scale="F"
>51</low>
   </temperature-range>
</weatherReport>
```
<!ELEMENT weatherReport (date, location, temperature-range)> <!ELEMENT date (#PCDATA)> <!ELEMENT location (city, state, country)> <!ELEMENT city (#PCD ATA)> <!ELEMENT state (#PCDATA)> <!ELEMENT country (#PCDATA)> <!ELEMENT temperature-range ((low, high)|(high, low))> <!ELEMENT low (#PCD ATA)> <!ELEMENT high (#PCD ATA)> <!ATTLIST low scale (C|F) #REQUIRED> <!ATTLIST high scale (C|F) # REQUIRED>

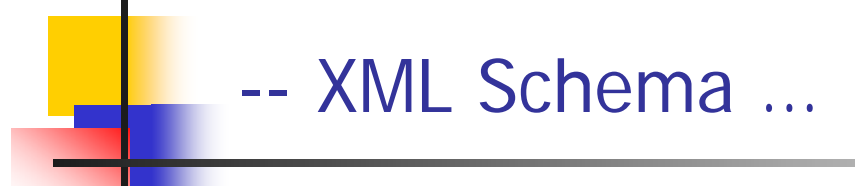

- $\mathcal{L}_{\mathcal{A}}$  The purpose of an XML Schema is to define the legal building blocks of an XML document, just like a DTD.
- $\mathcal{L}^{\text{max}}$  An XML Schema:
	- **E** defines elements that can appear in a document
	- defines attributes that can appear in a document
	- defines which elements are child elements
	- defines the order of child elements
	- defines the number of child elements
	- defines whether an element is empty or can include text
	- defines data types for elements and attributes
	- defines default and fixed values for elements and attributes

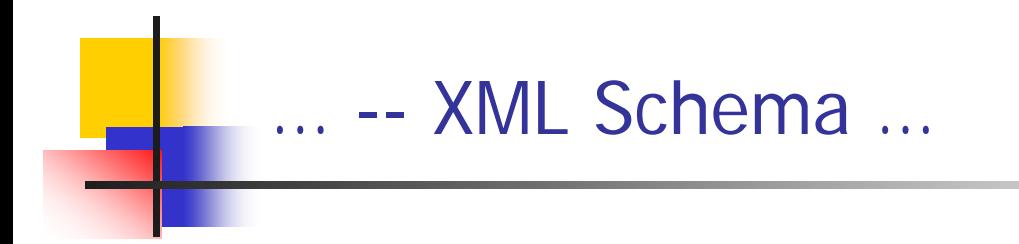

- F. Many think that very soon XML Schemas will be used in most Web applications as a replacement for DTDs. Here are some reasons:
	- **NAL Schemas are extensible to future additions**
	- ▉ XML Schemas are richer and more useful than DTDs
	- XML Schemas are written in XML
	- **XML Schemas support data types**
	- **XML Schemas support namespaces**

## …--XML Schema …

F. Look at this simple XML document called "note.xml":

 $\blacksquare$  <?xml version="1.0"?>

<note>

<to>Tove</to> <from>Jani</from> <heading>Reminder</hea ding> <body> Don't forget me this weekend!</body> </note>

- $\mathbb{R}^2$  This is a simple DTD file called "note.dtd" that defines the elements of the XML document above ("note.xml"):
	- <!ELEMENT note (to, from, heading, body)> <!ELEMENT to (#PCDATA)> <!ELEMENT from (#PCDATA)> <!ELEMENT hea ding (#PCDATA)> <!ELEMENT body (#PCDATA)>

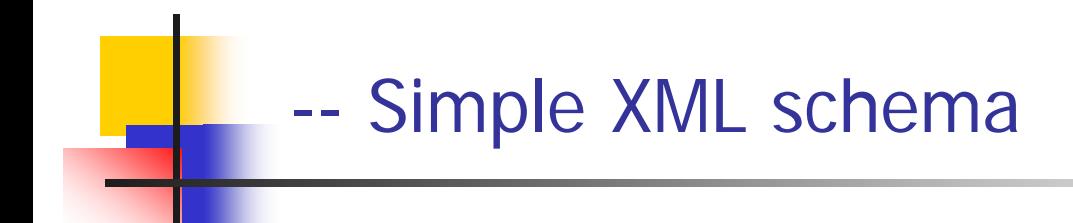

 $\mathcal{C}^{\mathcal{A}}$ **<?xml version="1.0"?>** 

```
<xs:schema xmlns:xs="http://www.w3.org/2001/XMLSchema" 
      targetNamespace="http://www.w3schools.com" 
      xmlns="http://www.w3schools.com" elementFormDefault="qualified">
      <xs:element
name="note"> 
            <xs:com
plexType> 
                 <xs:sequence> 
                          <xs:elemen
t
name="to" t
ype="x
s:s
t
ring"/> 
                          <xs:elemen
t
name="
from
" type="xs:string"/> 
                          <xs:elemen
t
name="heading" t
y
p
e="xs:
string"/> 
                          <xs:elemen
t
name="body" type="xs:string"/> 
                 </x
s:sequen
ce> </xs:complexType> 
       </xs:
elem
ent></xs:
schema>
```
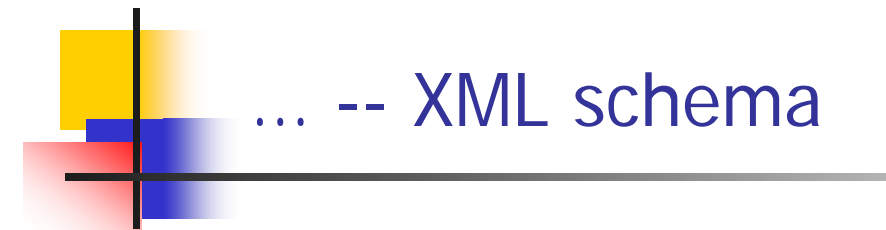

F. The <schema> is the root element of every XML schema <?xml version="1.0"?> <xs:schema> ...

</xs:schema >

...

 $\mathcal{L}^{\mathcal{L}}$  The <schema> element may contain some attributes. A schema declaration often looks something like this:

```
\sim 2xml version="1.0"?>
```

```
<xs:schema xmlns:xs="http://www.w3.org/2001/XMLSchema" targetNamespace="http://www.w3schools.com" xmlns
      xmlhs="http://www.w3ṡchools.com"<br>elementFormDefault="qualified">
      <xs:schema> ... ... </xs:schema>
```
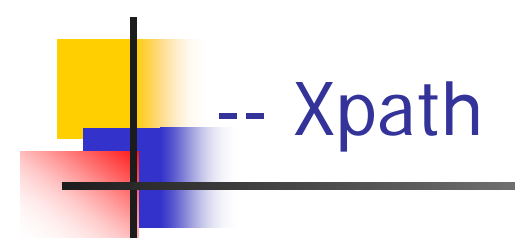

- $\mathcal{L}^{\text{max}}$  XPath is a syntax used for selecting parts of an XML document
- The way XPath describes paths to elements is similar to the way an operating system describes paths to files
- XPath is almost a small programming language; it has functions, tests, and expressions
	- **E** XPath is a W3C standard

## - Terminology

<library> <book> <chapter> </chapter> <chapter> <section>  $\epsilon$  paragraph/ $\epsilon$ <paragraph/> </section> </chapter> </book>

</library>

---

- × library is the parent of book; book is the parent of the two chapters
- H The two chapters are the children of book, and the section is the child of the second chapter
- H The two chapters of the book are siblings (they have the same parent)
- F. library, book, and the second chapter are the ancestors of the section
- × The two chapters, the section, and the two paragraphs are the descendents of the book

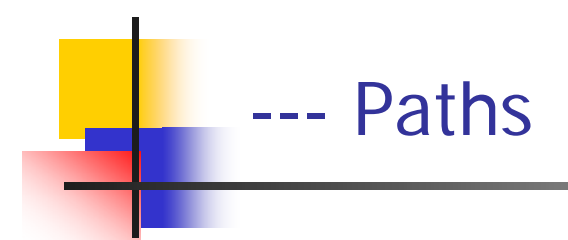

- $\mathcal{L}_{\mathcal{A}}$  **Operating System**
	- $\blacksquare$  / = the root directory
	- П /users/dave/foo = the file named foo in dave in users
	- П  $f_{00}$  = the file named foo in the current directory
	- $\mathbf{r}$ **.** = the current directory
	- .. = the parent directory
	- П /users/dave/ $* =$  all the files in /users/dave

П **Xpath**

- п  $\ell$ library = the root element (if named library )
- П /library/book/chapter/section <sup>=</sup> every section element in a chapter r y
- П  $section = every section element$ that is a child of the current element
- $\blacksquare$  . = the current element
- П  $\blacksquare$   $\ldots$  = parent of the current element
- П /library/book/chapter/ $*$  = all the elements in /library/book/chapter

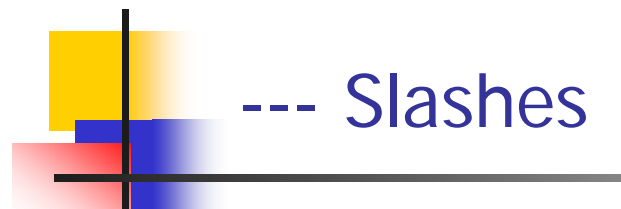

- F. A path that begins with a / represents an *absolute path*, starting from the top of the document
	- Example: /email/message/header/from
	- Note that even an absolute path can select *more than one* element
	- A slash by itself means "the whole document"
- $\mathcal{C}^{\mathcal{A}}$ A path that does *not* begin with a / represents a path starting from the current element
	- Example: header/from
- $\mathcal{C}^{\mathcal{A}}$ A path that begins with // can start from *anywhere* in the document
	- **Example:** //header/from selects every element from that is a child of an element header
	- This can be expensive, since it involves searching the entire document

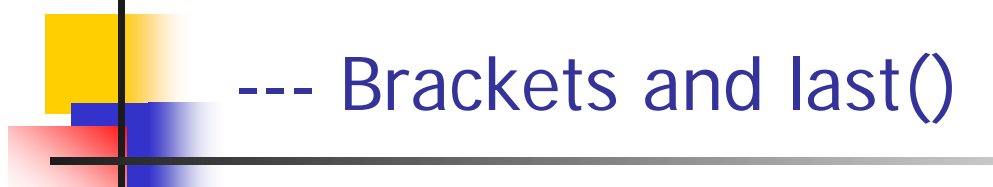

- F. A number in brackets selects a particular matching child
	- Example: /library/book[1] selects the first book of the library
	- Example: //chapter/section[2] selects the second section of every chapter in the XML document
	- Example: //book/chapter[1]/section[2]
	- Only *matching* elements are counted; for example, if a book has both sections and exercises, the latter are ignored when c ounting sec tions
- $\mathcal{L}_{\mathcal{A}}$  The function last() in brackets selects the last matching child
	- Example: /library/book/chapter[last()]
- $\mathcal{L}^{\mathcal{A}}$  You can even do simple arithmetic
	- Example: /library/book/chapter[last()-1]

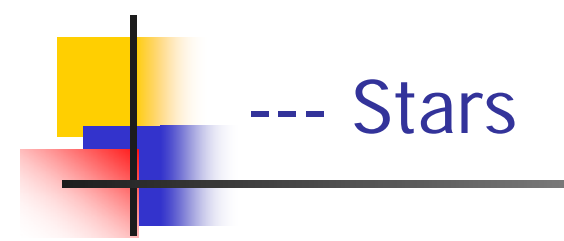

- A star, or asterisk, is a "wild card"--it means "all the elements at this level"
	- Example: /library/book/chapter/\* selects every child of every chapter of every book in the library
	- **Example: //book/\* selects every child of every book (chapters,** tableOfContents, index, etc.)
	- **Example:** /\*/\*/\*/paragraph selects every paragraph that has exactly three ancestors
	- **Example:** //\* selects every element in the entire document

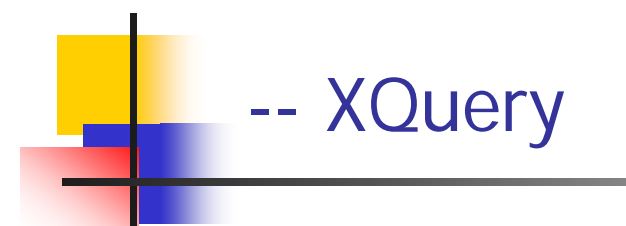

- $\overline{\mathbb{R}^n}$ XQuery is **the** language for querying XML data
- $\mathcal{C}^{\mathcal{A}}$ XQuery for XML is like SQL for databases
- F. ■ XQuery is built on XPath expressions
- $\mathcal{C}^{\mathcal{A}}$ XQuery is defined by the W3C
- $\sim 1$  XQuery is supported by all the major database engines (IBM, Oracle, Microsoft, etc.)
- $\overline{\phantom{a}}$ ■ XQuery will become a W3C standard - and developers can be sure that the code will work among different products
- $\mathcal{C}^{\mathcal{A}}$  XQuery 1.0 and XPath 2.0 share the same data model and support the same functions and operators.

#### ---- XQuery Basic Syntax Rules

- $\mathcal{L}_{\mathcal{A}}$ XQuery is case-sensitive
- $\mathcal{L}$  XQuery elements, attributes, and variables must be valid XML names
- $\mathcal{L}_{\mathcal{A}}$ An XQuery string value can be in single or double quotes
- $\overline{\mathbb{R}^n}$  An XQuery variable is defined with a \$ followed by a name, e.g. \$bookstore
- $\mathbb{R}^2$  XQuery comments are delimited by (: and :), e.g. (: XQuery Comment :)

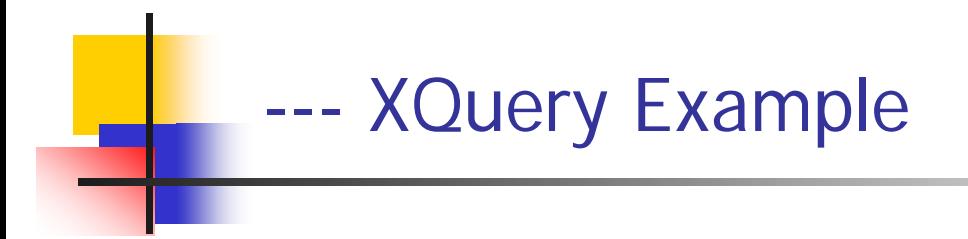

- F. Example:
	- $\blacksquare$  The following predicate is used to select all the book elements under the bookstore element that have a price element with a value that is less than 30:
		- doc("books.xml")/bookstore/book[price<30]
		- $\mathcal{L}_{\mathcal{A}}$ **Output**

<book category="CHILDREN"> <title lang="en" >Harry Potter</title> <author>J K. Rowling</author> <year>2005</year> <price>29.99</price> </book>

#### ---- XQuery FLWOR Expressions

- F. ■ The syntax of Flower expression looks like the combination of SQL and path expression
- $\mathcal{C}^{\mathcal{A}}$  The following path expression will select all the title elements under the book elements that is under the bookstore element thathave a price element wit h a value that is higher than 30.

**doc("books.xml")/bookstore/book[price>30]/title**

 $\mathcal{L}_{\mathcal{A}}$ ■ The following FLWOR expression will select exactly the same as the path expression above

> **for \$x in doc("books.xml")/bookstore/book where \$x/price>30 return \$x/titl e**

<u>■ Output</u>

<title lang="en"> XQuery Kick Start</title> <title lang="en">Learning XML</title>

**for \$x in doc("books. xml")/bookstore/book where \$x/price>30 order b y \$x/title return \$x/title**

 $\mathcal{L}_{\mathcal{A}}$ FLWOR is an acronym for "For, Let, Where, Order by, Return".

- The **for** clause selects all book elements under the bookstore element into a variable called \$x.
- The **where** clause selects only book elements with a price element with a value greater than 3 0.
- The **order by** sorts the results according to the specified element
- The **return** clause specifies what should be returned. Here it returns the title elements

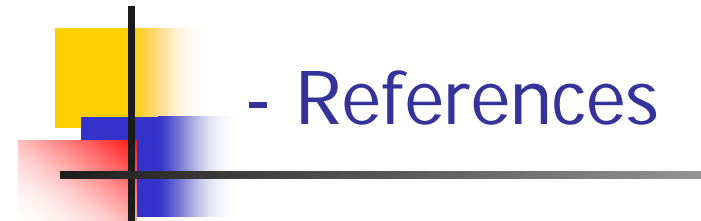

- $\mathcal{L}_{\text{max}}$  W3 Schools XML Tutorial
	- http://www.w3schools.com/xml/default.asp
- $\mathcal{L}_{\mathcal{A}}$  W3C XML page
	- http://www.w3.org/XML/
- $\mathcal{L}^{\mathcal{L}}$  XML Tutorials
	- $\blacksquare$ http://www.programmingtutorials.com/xml.aspx
- $\mathcal{L}_{\text{max}}$  Online resource for markup language technologies
	- http://xml.coverpages.org/
- $\overline{\phantom{a}}$ Several Online Presentations

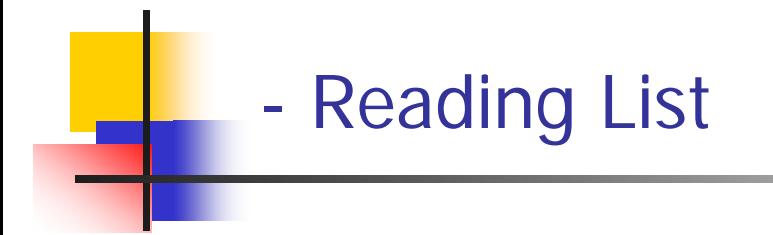

- $\mathcal{L}_{\rm{max}}$  W3 Schools XML Tutorial
	- http://www.w3schools.com/xml/default.asp

# END